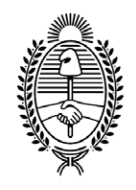

#### **G O B I E R N O DE LA P R O V I N C I A DE B U E N O S A I R E S** 2023 - Año de la democracia Argentina

#### **Informe**

**Número:**  IF-2023-40080885-GDEBA-DPLTMTRAGP

LA PLATA, BUENOS AIRES<br>Viernes 22 de Septiembre de 2023

**Referencia:** ANEXO I - Parámetros Generales

#### **ANEXO I – Parámetros generales.**

Atento el dictado de la RESO-2023-217-GDEBA-MTRAGP por la cual se crea el "Registro Provincial de Operadores Municipales de Transporte de Pasajeros", se le solicita a los municipios bonaerenses que presten servicios de transporte público automotor de pasajeros por su cuenta o por medio de tercero que provean la siguiente información.

En cuanto a las **FRECUENCIAS** de sus servicios, las mismas serán informadas únicamente en el formato detallado por la planilla embebida a la presente como **ANEXO II.** Allí podrá dar cumplimiento con la información solicitada teniendo en cuenta las notas y referencias dadas al inicio de la misma.

Por otra parte, en lo referente a los **RECORRIDOS/ITINERARIOS Y UBICACIÓN DE PARADAS**, los beneficiarios deberán informar y/o requerir a las prestatarias la información a los fines de cumplir con alguna de las dos vías de presentación de los mismos. Las dos vías alternativas serán:

1. **Formato digital:** El formato de los archivos podrá ser Geopackage (.gpkg), Shape (.shp) o Keyhole Markup Language (.kml), para la construcción de los archivos se debe usar el sistema de referencia de coordenadas (SRC) "EPSG:4326, WGS 84".

Como mapa base para la realización de los dibujos se debe usar **OpenStreetMap**.

**Topología de los recorridos:** Un registro por cada sentido de ramal. Cada registro debe estar construido por una sola polilínea que cubra desde la cabecera de inicio hasta la cabecera final. El sentido de construcción de la línea deberá respetar el sentido de circulación, quedando el primer nodo de la polilínea asociado a la cabecera de origen y el último a la cabecera de destino.

- **Campos que debe tener el archivo de recorridos:**
- línea (Tipo texto): Número de la línea
- ramal (Tipo texto): Nombre, letra, o número del ramal
- cartel (Tipo texto): Nombre con el cual está identificado el ramal en el cartel de las unidades
- sentido (Tipo entero): 0 (Cero) para ida, 1 (Uno) para vuelta
- tiempo (Tipo entero): Tiempo de duración del recorrido entre cabeceras en minutos

### **Topología de las paradas:**

Un registro por cada parada. Cada registro debe estar construido por un punto ubicado con la mayor precisión posible sobre la línea de cordón, respetando el sentido de circulación, no en el centro de la calle.

- **Campos que debe tener el archivo de paradas:**
- ramales (Tipo texto): Nombre de las líneas y ramales con sentido (línea-ramal-sentido) que usan esa parada, separados por punto y coma, Ej.: 324-5-0;324-6P-0
- nombre (Tipo texto): Nombre y altura de la calle.
- 2. **Formato manual Planilla Excel ANEXO III:** Como una alternativa al formato digital explicado anteriormente, se encuentra adunada a la presente una planilla a los fines de completar la información, la cual posee una serie de campos que deberán llenarse de acuerdo a los parámetros aquí explicados.

### **Recorridos**

Para realizar la descripción de los recorridos, (1 planilla por ramal) de las líneas de colectivo en formato escrito, se debe comenzar completando la primera hoja de la planilla "Empresa-Linea-Ramal", es imprescindible rellenar correctamente los campos "Cartel Ida", y "Cartel Vuelta". En las hojas "Recorrido Ida" y "Recorrido Vuelta", para completarlas se debe anotar en el campo "Nombre de la calle", en el renglón "Inicio", el punto donde comienza el ramal que debe coincidir con la cabecera de donde sale el servicio, se escribe la calle principal por donde circula y la calle que corta la anterior, separadas por "y", o las calles transversales separadas por "entre", si no hubiese calles transversales, se usa la altura de la calle por donde sale el servicio.

En el campo "Sitio" si correspondiese se debe anotar si es una entrada a un sitio público o estación de tren, terminal de colectivos, etc., si no dejar en blanco, en el campo "Ciudad", el nombre de la ciudad, y en el campo "Partido" el partido, en donde se encuentra la posición anotada.

# Ejemplos:

- Ramos Mejía y Gral. Roca, Don Bosco, Quilmes
- Gaboto entre Leandro N. Alem y Rivadavia, Quilmes, Quilmes
- Nicaragua 1000, Entrada Pque. Comercial, Villa Dominico, Avellaneda

En los subsiguientes renglones se describe el recorrido, de a una calle por renglón, anotando la numeración ascendente en la columna "Posición", y en la ultima posición, que debe coincidir en donde termina el servicio, en el campo "Posición" se anota "Final".

# Reglas:

- Usar el nombre completo y actual de la calle.
- Misma calle, pero cambia de nombre, se escribe en el siguiente renglón, seguido de "Cont." entre paréntesis.
- Usar abreviaturas en lo posible, por ejemplo, avenida "Av.", autopista "Au.", diagonal "Diag.", pasaje "Pje.", estación "Est.", parque "Pque.", plaza "Pza."
- Para rutas escribir el nombre de la calle, avenida, autovía, o ruta si es que esta tuviese nombre, y seguido indicar el tipo y número de la ruta entre paréntesis, RN si es nacional, RP si es provincial.
- Si es por colectora de autopista escribir "Colectora" y el nombre de la misma, seguido del nombre de la autopista a la cual pertenece.
- Cuando suba a una autopista indicar el nombre de la autopista seguido de "Sube X" y el nombre de la subida, calle o Km. donde se encuentra la subida, cuando baja usar el mismo criterio usando "Baja X".
- Si se retoma la misma calle en sentido contrario, escribir el nombre de la calle, en el siguiente renglón escribir "Vuelta en" y el nombre de la calle o rotonda por donde da la vuelta y en el siguiente renglón el nombre de la misma calle.
- Si el nombre de la calle es un número escribir solo el número.

La descripción de las paradas se debe realizar en las hojas de la planilla denominadas "Paradas Ida", "Paradas Vuelta", escribiendo de a una por renglón y respetando la posición con el sentido de circulación, es decir, la posición 1 es donde se encuentra ubicada la primera parada del recorrido.

En el campo "Calle" anotar el nombre de la calle, si el nombre es un número, escribir solo el número.

En el campo altura anotar la dirección lo más fiel posible a su ubicación.

En el campo "Sitio", de corresponder si la parada estuviese en algún lugar público conocido escribir el nombre del lugar, por ejemplo, si es en la entrada de una estación de tren escribir "Est. Quilmes".

En los campos "Ciudad", "Partido", anotar los mismos.

Digitally signed by GDE BUENOS AIRES<br>DN: cn=GDE BUENOS AIRES, ⇔AR, o=MINISTERIO DE JEFATURA DE GABINETE DE MINISTROS BS AS,<br>ou=SUBSECRETARIA DE GOBIERNO DIGITAL, serialNumber=CUIT 30715471511 Date: 2023.09.22 11:02:21 -03'00'

Mayra Elisabeth Martini Directora Dirección de Planificación del Transporte Ministerio de Transporte